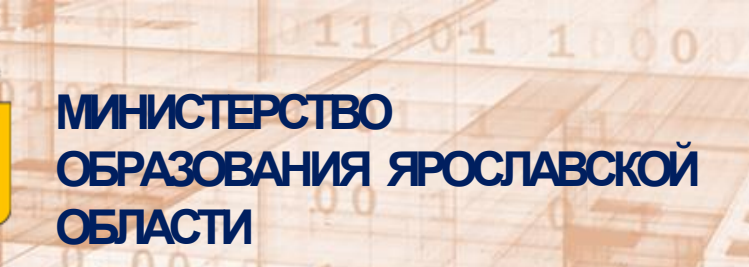

*Электронная запись на обучение по образовательным программам начального общего образования в 2024 году Как подать заявление в первый класс наЕПГУ*

**ГОСУСЛУГИ** 

000 1000

101010101

# Перед подачей заявления Утоните

1. Какая школа закреплена за Вашми уливи и домом (на **айте образовательной среднесции и сайте** муниципального средна управления образованием) 2. Кокого числа и в кокое время Ваша школа начнет приём заявлений в первый класс (на сайтешколы)

Податьзаявление в первый класс очень просто! 1. Задпрелиньй кобивт ЕПУ

- 2. Hanuume potony Makcy «Запив в первый клас» или<br>зайд те в раздел «Дети Образование» и выберите «Запив **B ROBBLIKTERS**
- 3. Создайте и сохраните чернов к заявлен я о приеме заявления **B NEDS U KNOCC**
- 4. В указаное вподказке времястравте заявление в школу.
- 5. Всеттуы расмотреня Ваигозонетеня будт стражены в лином кобинете на ЕПУ.

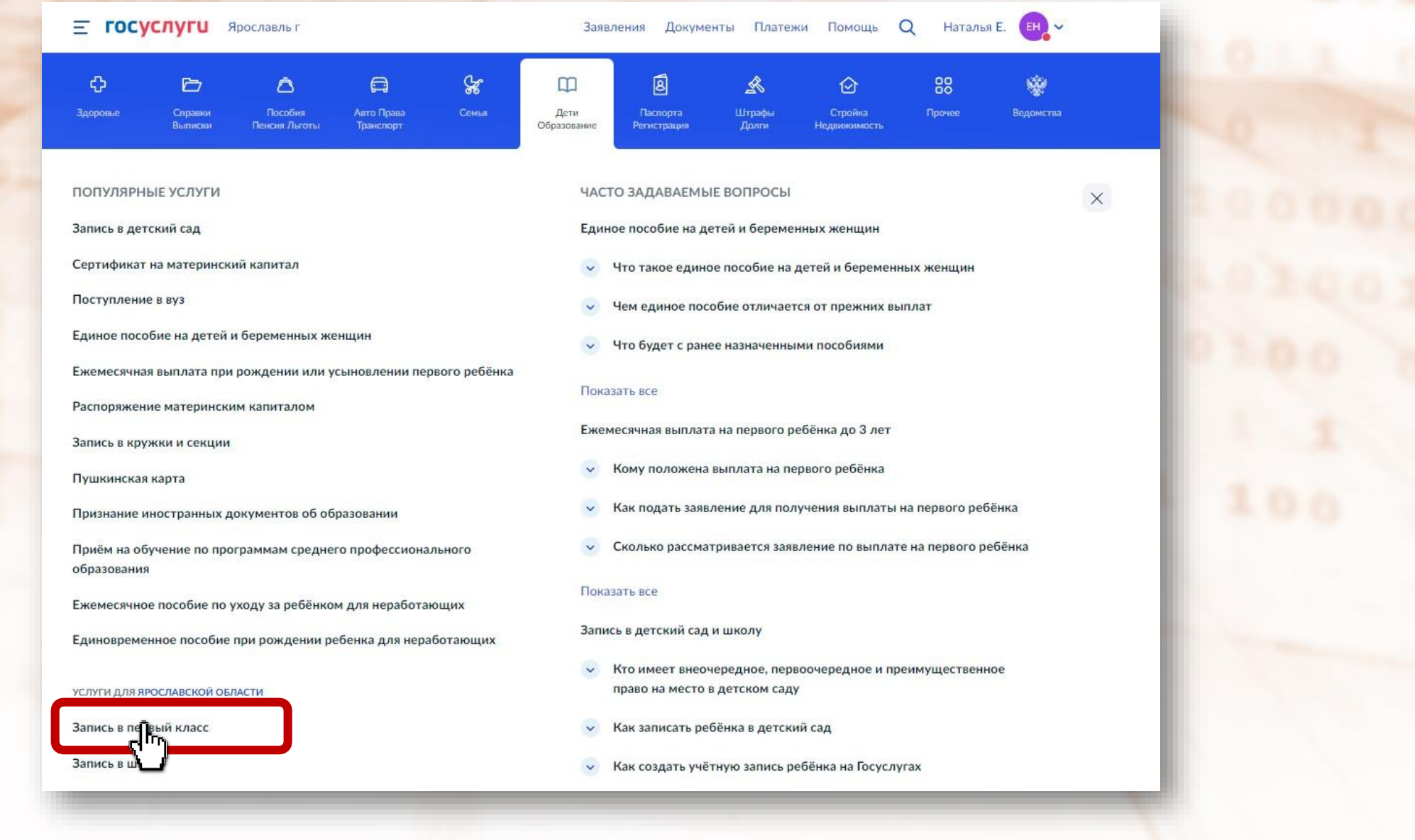

Ссылканаформу <https://www.gosuslugi.ru/600426/1/form>

#### Запись в школу

#### Запись в первый класс началась не во всех регионах

После заполнения заявления вы узнаете, когда начнётся запись в выбранной школе. Отправьте заявление в первый день записи места распределяются по времени подачи заявления. Если запись уже открыта, заявление будет сразу отправлено в школу

Заявление для записи в первый класс можно подать:

- с даты начала приёма заявлений до 30 июня в школу по месту регистрации или другую при наличии льгот
- с 6 июля до 5 сентября в любую другую школу

Приём заявлений в первый класс начинается 1 апреля или раньше - по решению школы

Если в выбранной школе не будет мест, ребёнку предложат место в другой школе

#### Как записать ребёнка в школу

Ответьте на несколько вопросов и узнайте, что делать дальше

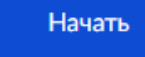

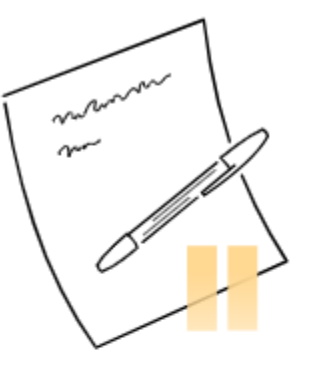

# Заполните сейчас, отправьте в первый день приёма заявлений

Заявление сохранится в личном кабинете

Чтобы отправить заявление, зайдите в личный кабинет, откройте черновик заявления и нажмите кнопку «Отправить»

Приём заявлений в первый класс начинается 1 апреля или раньше - по решению школы

Заполнить заявление

# У вас есть льготы на зачисление?

Например, льготы есть у детей судей, военных, полицейских

#### Льготу нужно будет подтвердить

Право на льготу должно действовать на начало обучения в школе

#### Узнать подробнее

Нет

Да

# Какая у вас льгота?

Если есть несколько льгот, выберите одну

#### Льготные категории

#### Льготы

Поиск

до на воспитослужащим, прождан, просвоевания в добровольческих формированиях, и сотрудников национальной ㅅ

Q

гвардии, погибших в ходе СВО

Дети и иждивенцы сотрудников полиции и ОВД

Дети и иждивенцы сотрудников полиции и ОВД, погибших из-за болезни, полученной на службе

# Есть ли в семье другой ребёнок, который ходит в выбранную школу?

Ребёнка зачислят в школу в преимущественном порядке, если в ней уже учатся его брат или сестра - при наличии свободных мест

#### Подробнее о льготе

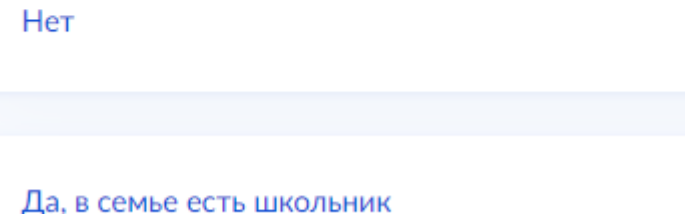

# Evu в семье есть икольник

У

#### **< Назад**

# Кем вы приходитесь ребёнку?

Заявление может подать любой из родителей или опекун ребёнка

Опекуну понадобится акт о назначении его опекуном

Родитель

Иной законный представитель

# Для подачи заявления вам потребуется

- Паспортные данные
- Реквизиты свидетельства о рождении ребёнка
- Номер или название школы, куда хотите отдать ребёнка
- Сведения о регистрации вашей и ребёнка

#### Срок исполнения

Уведомление о зачислении придёт в личный кабинет в течение 6 рабочих дней после завершения приёма заявлений

Этапы зачисления

#### Результат

В личный кабинет придёт уведомление о зачислении ребёнка в первый класс

#### Школа может запросить оригиналы документов

Если получите приглашение в личном кабинете, после рассмотрения заявления отнесите оригиналы документов в школу

Перейти к заявлению

# Подтвердите свой адрес постоянной регистрации

Адрес

150052, обл. Ярославская, г. Ярославль, пр-кт. Дзержинского, д. 5

#### P Редактировать

Нет постоянной регистрации

Верно

# За каждай урицей  $\rightarrow$   $u$  domain sakpennera<br>karpemrasukona!

У

⋋

# Ребёнок зарегистрирован с вами?

Да

Нет

150052, обл. Ярославская, г. Ярославль, пр-кт. Дзержинского, д. 5

# Укажите школу

#### Чтобы увидеть полный список, заполните все поля

Сначала в списке появятся школы регионального уровня, потом муниципальные

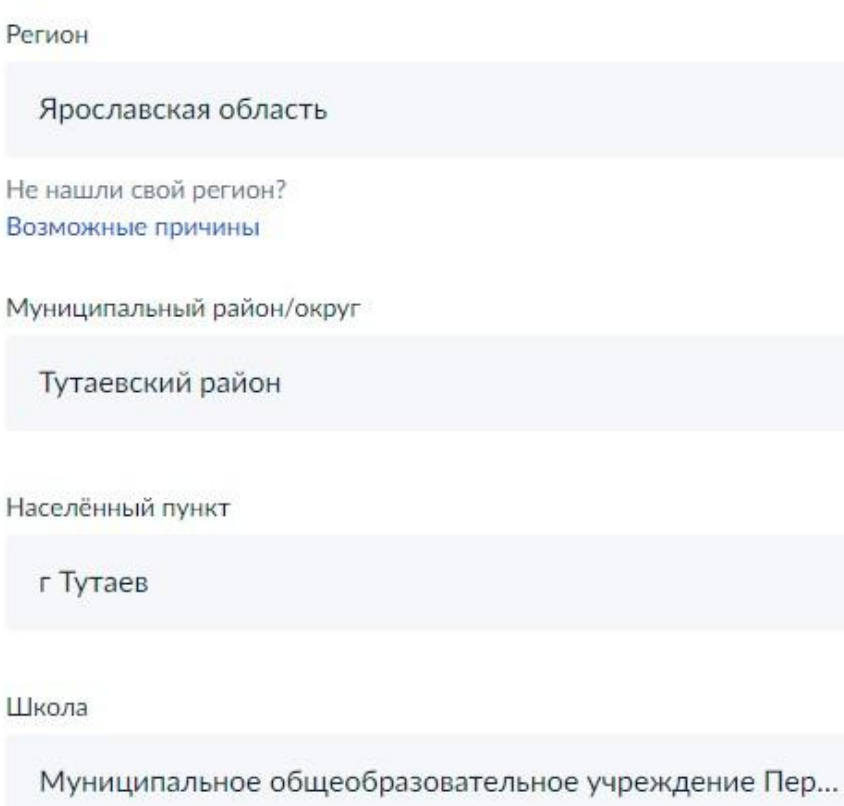

#### Вы указали

Муниципальное общеобразовательное учреждение Першинская основная школа Тутаевского муниципального района

152311, Ярославская обл., Тутаевский р-н, д. Першино, ул. Молодежная, д.14

8(4853)34-11-16

X

Количество мест: 10

Наличие мест не гарантирует зачисление в выбранную школу

Сведения о свободных местах могут обновляться школами с задержкой

# Укажите сведения о ребёнке

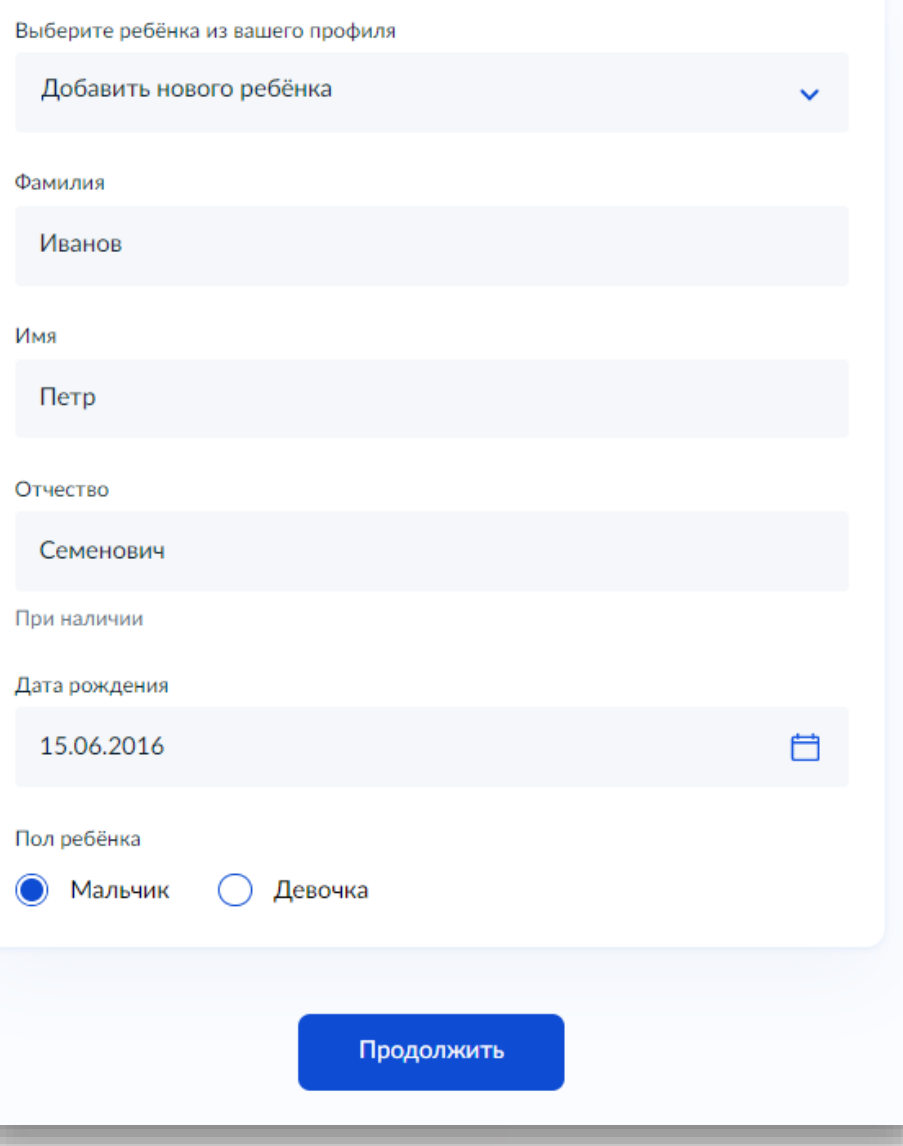

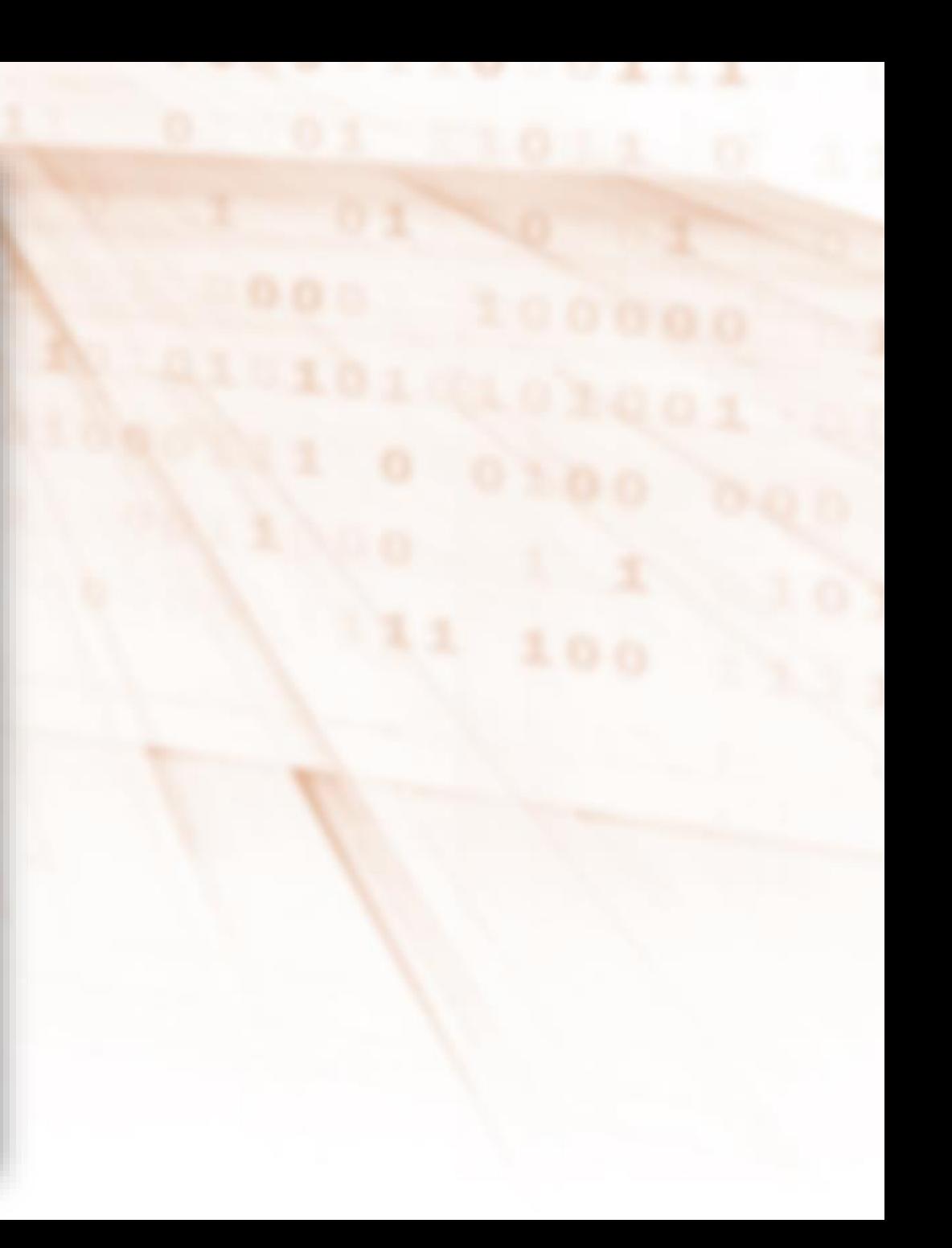

# Какое свидетельство о рождении у ребёнка?

 $\bigotimes$  Петр, 6 лет

Российские свидетельства выдают загсы и консульства за рубежом

Иностранные - любые органы власти других государств

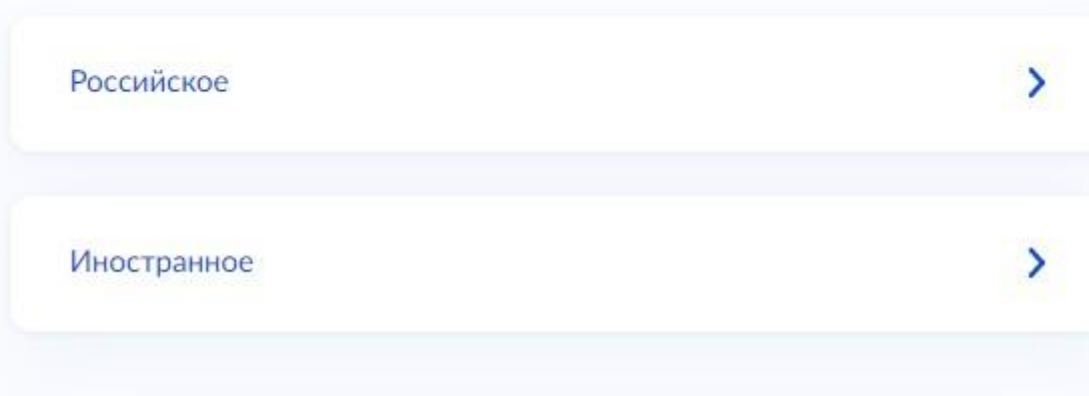

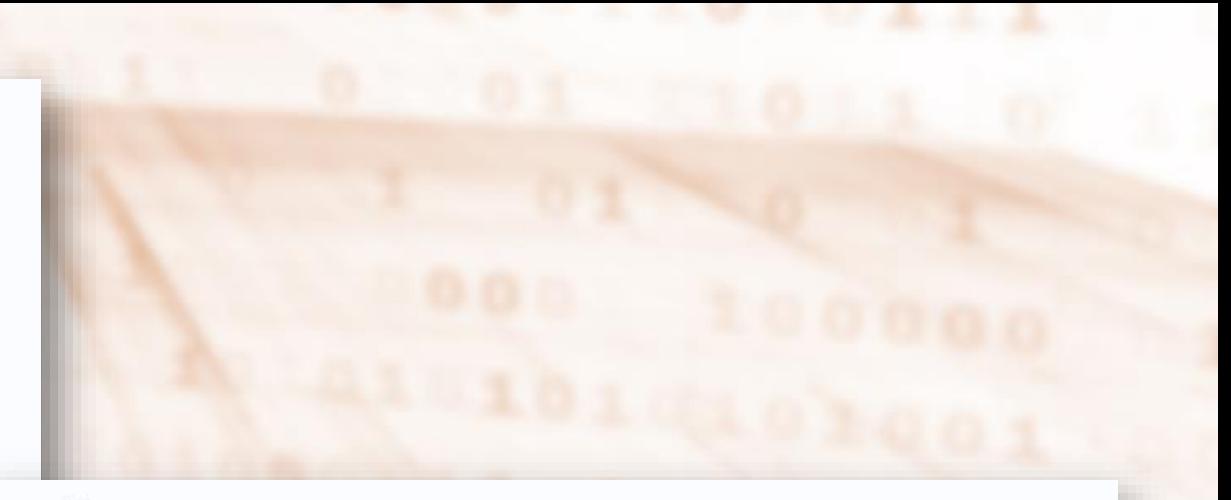

к Назад

# Свидетельство о рождении

 $\bigcirc$  Петр, 6 лет

#### Где найти эти реквизиты

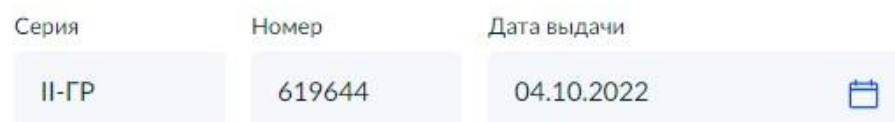

#### Кем выдано

«ГС Красноперекопского и Фрунзенского районов г. Ярославля ЯО РФ

#### Продолжить

# Гражданство ребёнка российское?

#### Q Петр, 6 лет

Если гражданство иностранное, в школу нужно будет принести документ, подтверждающий право ребёнка находиться в России

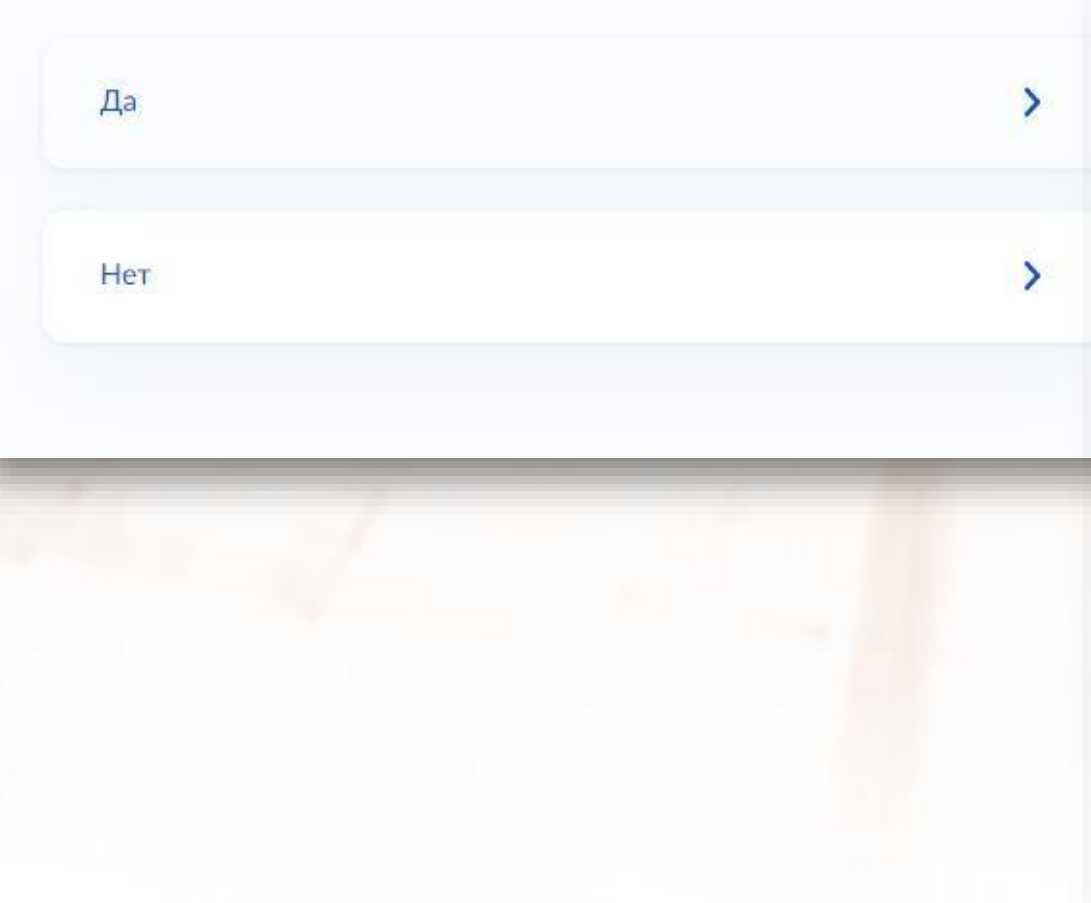

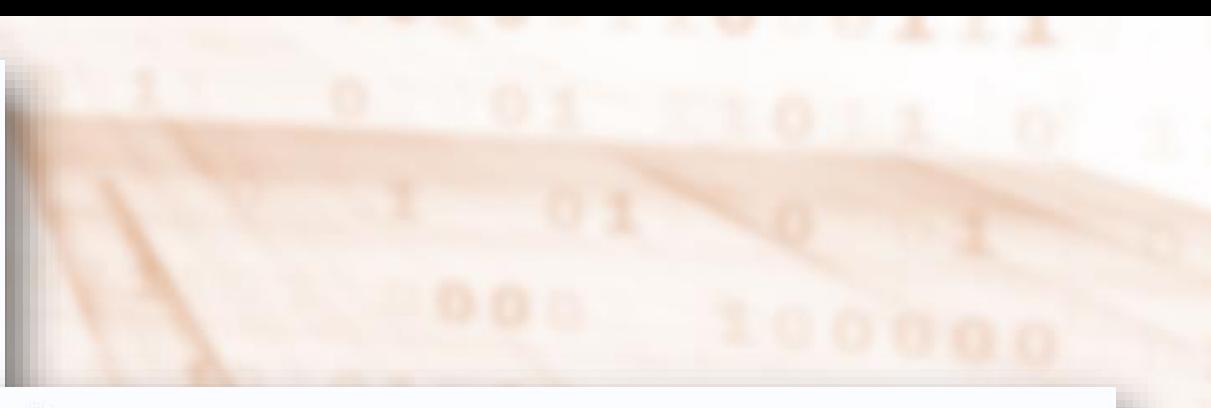

#### к Назад

# Вам нужны дополнительные языки для обучения и изучения в качестве родного?

Обычно в школах проводят занятия на русском языке и изучают его в качестве родного

В некоторых школах можно выбрать другие языки - уточните это перед подачей заявления

#### Другой язык не гарантируется −

Ваше пожелание будет учтено, если школа предоставляет возможность выбрать язык. Если её нет, выбор языка не повлияет на зачисление ребёнка

# Нет, только русский язык > Да  $\mathcal{E}$

# Вам нужны дополнительные языки для обучения и изучения в качестве родного?

Обычно в школах проводят занятия на русском языке и изучают его в качестве родного

В некоторых школах можно выбрать другие языки - уточните это перед подачей заявления

#### Другой язык не гарантируется

Ваше пожелание будет учтено, если школа предоставляет возможность выбрать язык. Если её нет, выбор языка не повлияет на зачисление ребёнка

Нет, только русский язык

Да

#### с Назад

Проверьте ваши персональные данные

Харитонова Анжела Антоновна

Дата рождения 21.03.1969

Паспорт гражданина РФ Серия и номер:

Дата выдачи

17.02.2018

Кем выдан

>

Отделом внутренних дел Ленинского р-на гор. Воронеж

Код подразделения

Место рождения Новосибирск

Данные в точности совпадают с паспортом? Если нет, в услуге откажут. Как редактировать данные?

Редактировать 0

Верно

# Подтвердите контактный телефон

Контактный телефон

 $+7$ 

## Редактировать

Верно

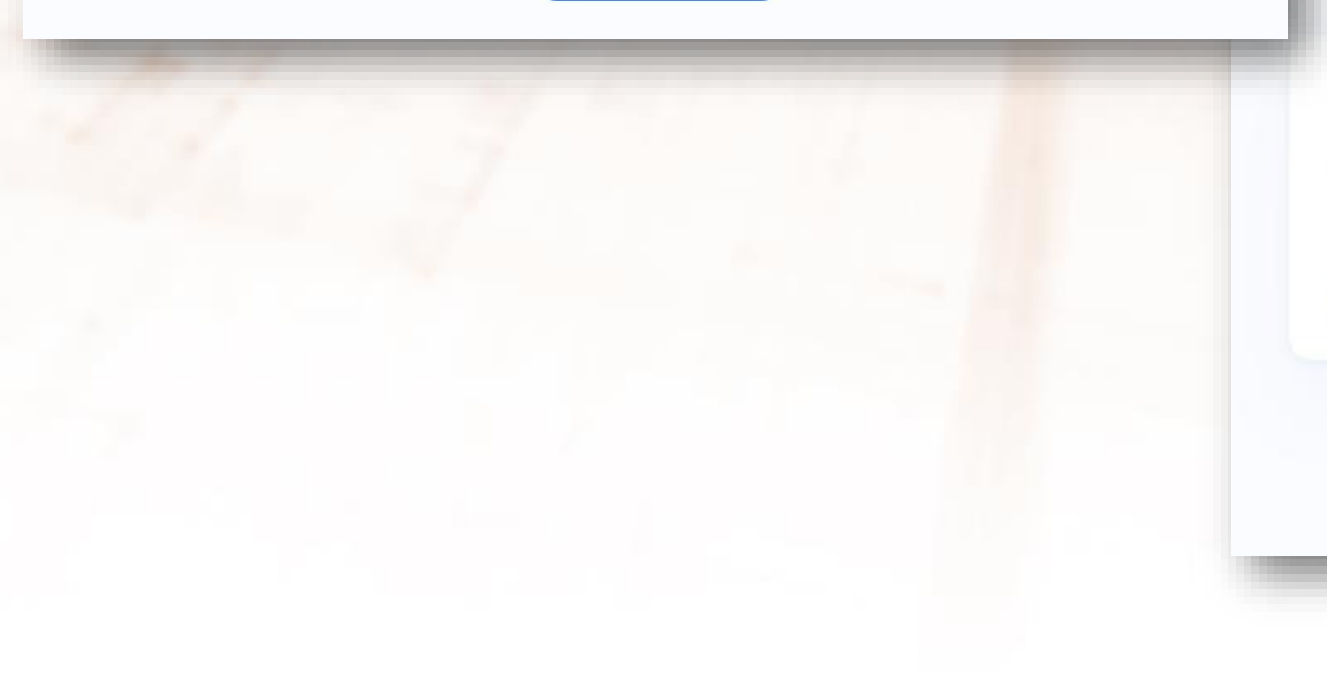

# Подтвердите электронную почту

Электронная почта fqMnLGYt@ya.ru

**2** Редактировать

Верно

# Укажите сведения о брате или сестре, которые ходят в выбранную школу

Если ребёнка нет в списке, добавьте данные в личном кабинете

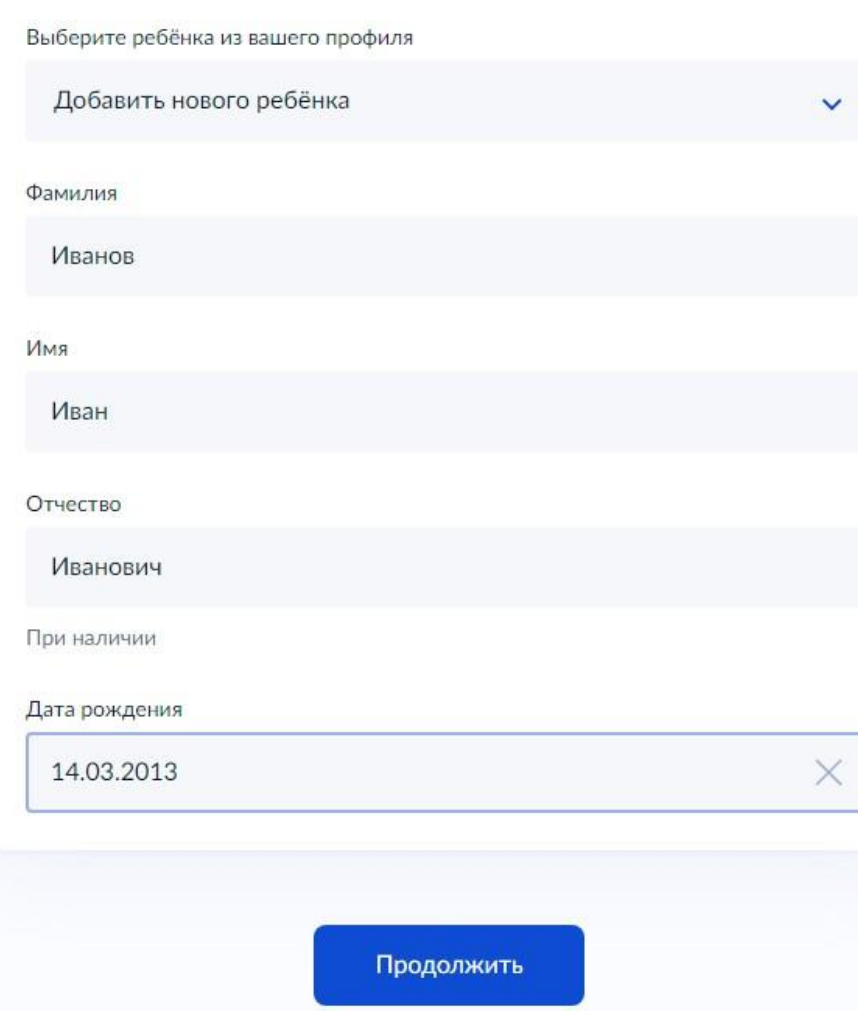

# Вам нужны дополнительные языки для обучения и изучения в качестве родного?

Обычно в школах проводят занятия на русском языке и изучают его в качестве родного

В некоторых школах можно выбрать другие языки - уточните это перед подачей заявления

#### Другой язык не гарантируется

Ваше пожелание будет учтено, если школа предоставляет возможность выбрать язык. Если её нет, выбор языка не повлияет на зачисление ребёнка

Нет, только русский язык

Да

≻

# Ребёнку нужны специальные условия?

Могут быть нужны детям с ограниченными возможностями здоровья. Понадобится заключение психолого-медико-педагогической комиссии  $(\Pi M \Pi K)$ 

Нажимая «Да», вы даёте согласие на обучение по адаптированной образовательной программе

Нет Да

Иванова Серафима Ильинична Дата рождения 30.08.

Паспорт гражданина РФ Серия и номер 7820 Дата выдачи 16.09.2020

Кем выдан Дзержинским РУВД г. Ярославля

Код подразделения

Место рождения

Переславль-Залесский

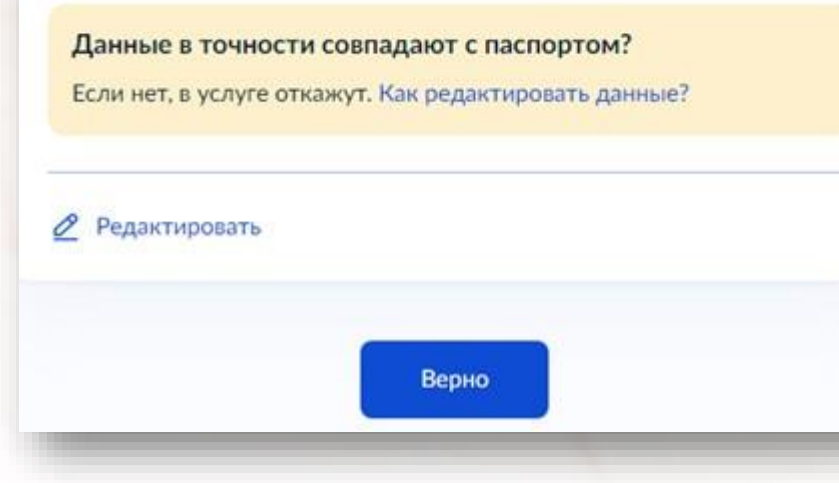

#### С кем ещё можно связаться по заявлению?

Укажите дополнительные контактные данные для связи

Вы можете пропустить этот шаг и никого не указывать

Контактное лицо

Нажимая «Отправить заявление», вы даёте согласие на обработку персональных данных и подтверждаете ознакомление с уставом, лицензией и другими документами выбранной школы

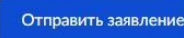

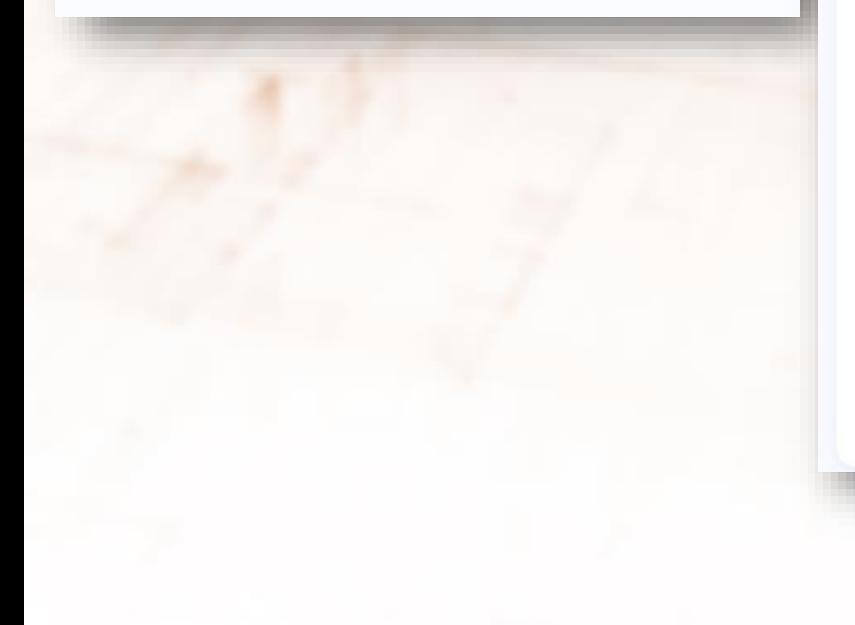

#### Заявление сохранено

#### Aaa Aaa Aaa

Муниципальное общеобразовательное учреждение Першинская основная школа Тутаевского муниципального района 152311, Ярославская обл., Тутаевский р-н, д. Першино, ул. Молодежная, д.14

Число мест: 10

 $\circ$ Отправить заявление можно начиная с 10:00 29 марта до 30 июня

В любое время до отправки заявления вы можете внести в него изменения

#### Изменить заявление

**10 дней**  $13:12:17 -$ 

На главную

Отправить заявление

## Черновики

Прием на обучение по образовательным программам начального общего, основного общего и среднего общего образования

Будет удалён 18.06.2023

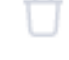

## Заявление отправлено

муниципальное общеобразовательное учреждение Крюковская основная общеобразовательная школа

152841, Ярославская обл., Мышкинский р-н, д. Крюково, ул. Центральная, д.9

#### Что дальше

- 1. Посетите выбранную школу с оригиналами документов. Уточните заранее график приёма
- 2. После рассмотрения документов, при наличии свободных мест, вы получите уведомление о зачислении ребёнка в школу
- 3. В сентябре ребёнок сможет приступить к занятиям

#### Возьмите с собой

- Ваш паспорт
- Свидетельство о рождении ребёнка
- Свидетельство о постоянной регистрации ребёнка

#### - Сделайте копии

При посещении школы возьмите с собой оригиналы документов и их копии

#### Срок исполнения

Ребёнок будет зачислен в школу после проверки документов и издания акта о приёме на обучение

В личный кабинет

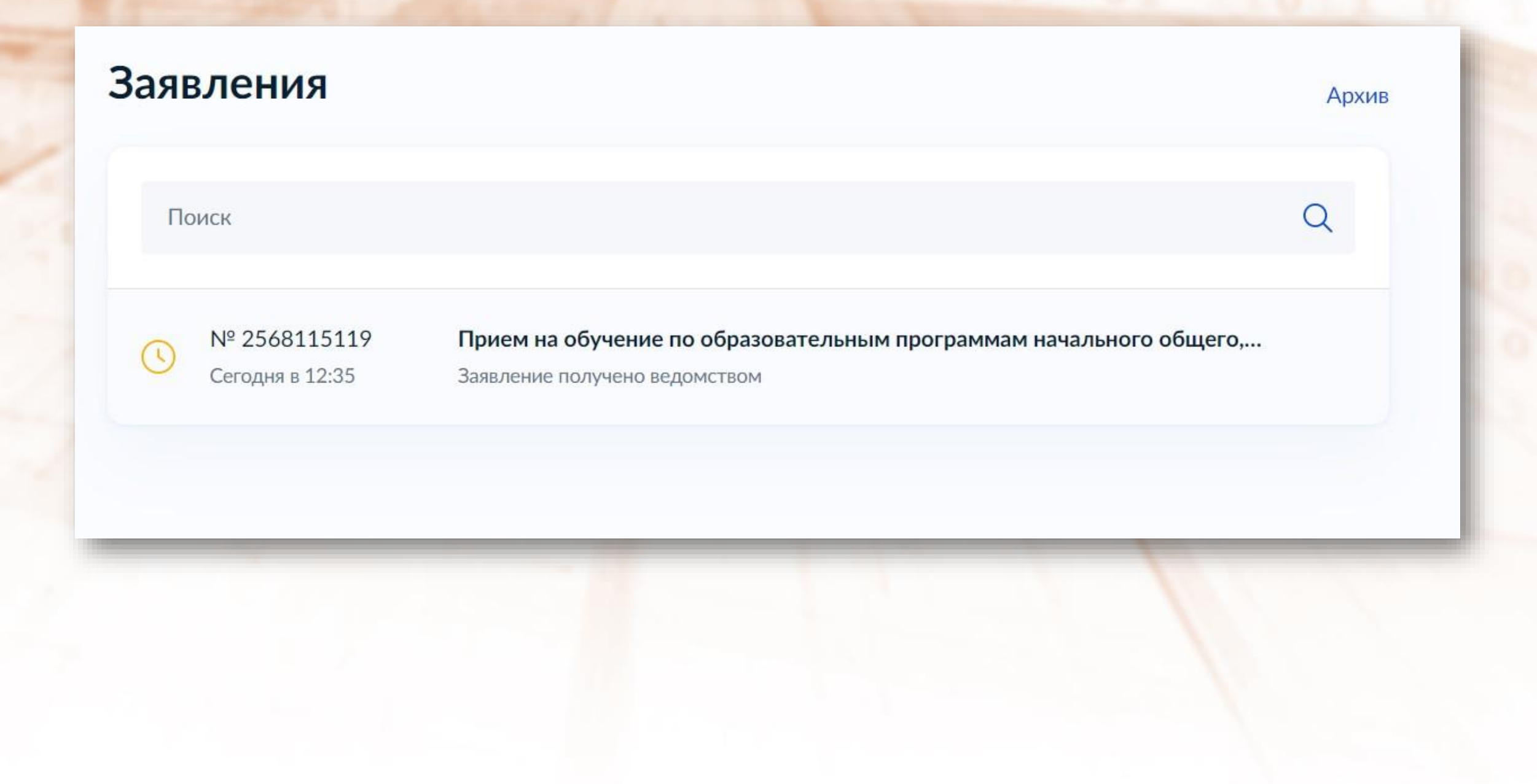

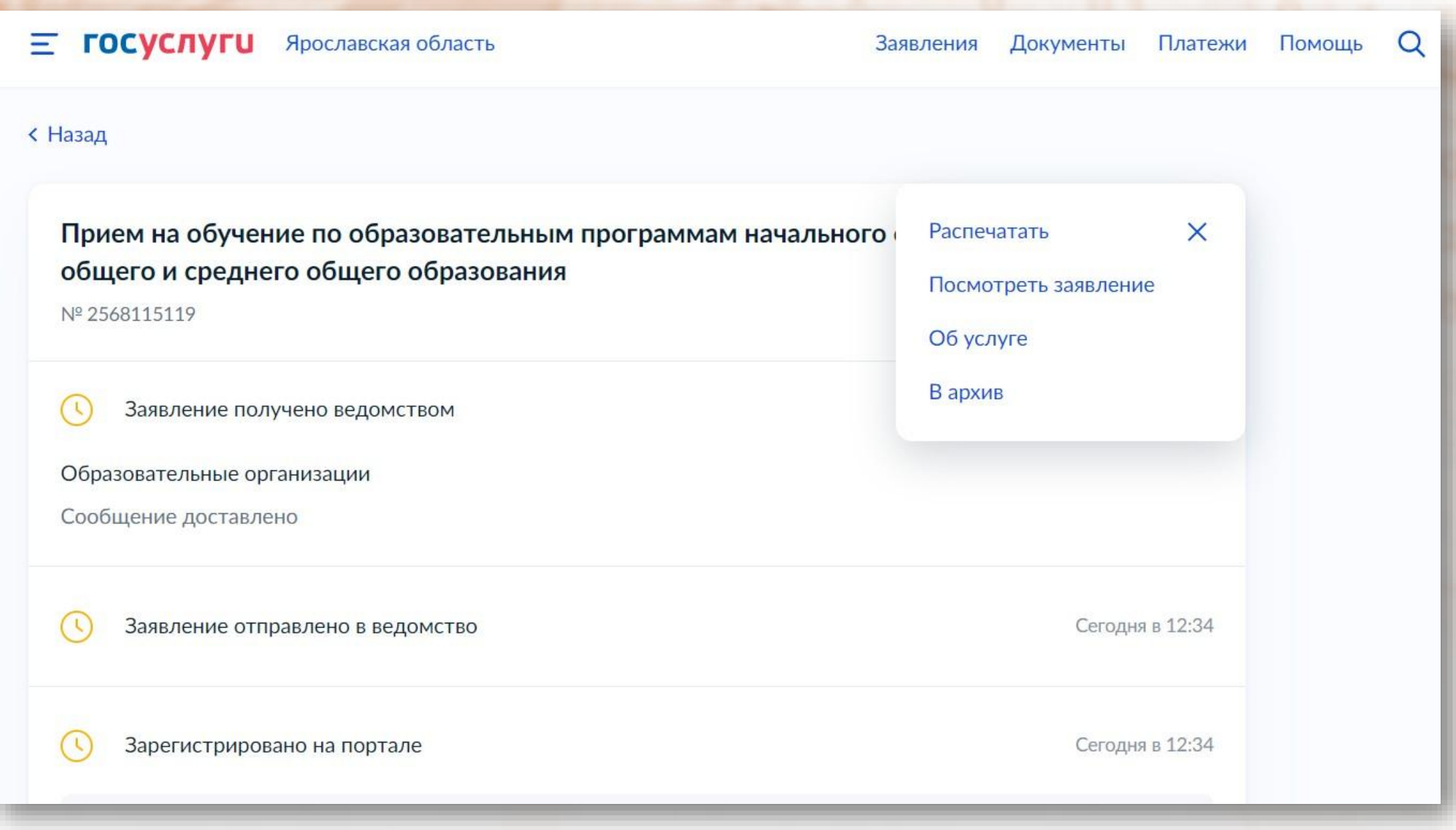